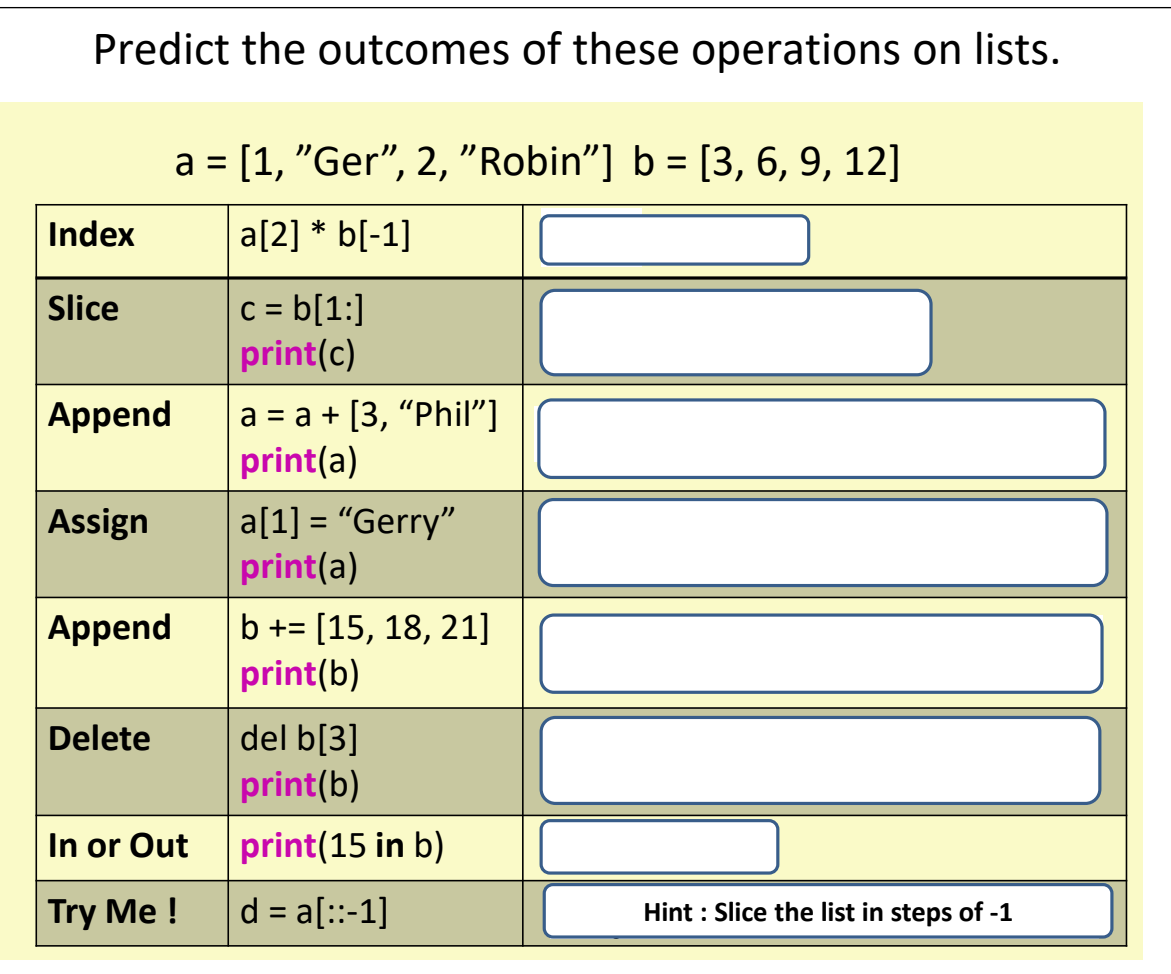

Read, Write and then Modify the Code below.

## Length of Lists

This is very similar to strings

```
# 3 lists
list1 = [1, 2, 3, 4]myList = ["Apples", 3, "Bananas", 7, "Carrots", 2]
Family_A = ["Georgina", "David", "Róisín", "Alan"]
# Find the length of each list
len list1 = len(list1)len myList = len (myList)
len Family A = len(Family A)#print the lists with lengths
#note the casting of the list as a string. Why?
print (str (listl) + "\trth"*6 + "Length = ", len listl)
print (myList, "\trth"*2 + "Length = ", len myList)
print (str (Family A) + "\t"*3 + "Length = ", len Family A)
```
Predict, Read and Modify. See comments below.

```
# A student wanted to analyse 2 lists.
# And so wrote a program below.
# Predict what this student's code will do.
# Can you modify it to offer a User Interface?
# What comments would add to explain the code?
import random
randomLengthA = random.random(11, 20)randomLengthB = random.random(1, 10)listA = []listB = []for index in range (randomLengthA) :
    listA = listA + [random.random(t1, 9)]for index in range (randomLengthB) :
    listB = listB + [random.random(t1, 9)]combinedList = listA + listBfinalList = []for index in range (len (combinedList)) :
    if combinedList[index] not in finalList :
        finalList = finalList + [combinedList|index]finalList.sort()
print ("List A : ", listA)
print ("List B : ", listB)
print ("Final List of Elements : ", finalList)
```
## **NOTES to YOURSELF**

**What was difficult about understanding how the student's code worked? ( Learning Outcomes 1.22 and 1.23)**

**Was it difficult to add a UI to the code? (LO 2.6 and 2.7)**

**How did the testing of your modified code help to improve your program? (LOs 2.20 and 2.21)**